#### **Table of Contents**

| Fitting Algorithm and Computational Formulas | 1 |
|----------------------------------------------|---|
| Nonlinear Least Squares Algorithm            | 1 |
| Weighting of Data Points Using Y Errors      | 1 |
| Iterations Stop Criteria                     |   |
| ,<br>Formulas                                |   |
| See Also                                     |   |

# Fitting Algorithm and Computational Formulas

MagicPlot uses iterative WLevenberg-Marquardt Wnonlinear least squares curve fitting algorithm which is widely used in most software.

MagicPlot fitting procedure takes all advantages of multi-core processors.

## Nonlinear Least Squares Algorithm

Fit procedure iteratively varies the parameters  $\beta_k$  of fit function  $f(x, \beta_1, ..., \beta_p)$  to minimize the residual sum of squares (RSS,  $\chi^2$ ):

here:  

$$\chi^2 = x_i$$
 and  $y_i$  are the data-points,  $\beta_1, ..., \beta_p$   
 $\cdot N$  is total number of points,  
 $\cdot f(x, \beta_1, ..., \beta_k)$  is the fit function which depends on value of  $x$  and fit parameters  $\beta_k$ ,  
 $\cdot p$  is the number of fit parameters  $\beta_k$ ,  
 $\cdot w_i$  are normalized ( $\Sigma w_i = 1$ ) data weighting coefficients for each point ( $x_i, y_i$ ).

An initial guess for the parameters has to be provided to start minimization. Calculation of the new guess of parameters on each fit iteration is based on the fit function partial derivatives for current values of fit parameters and for each x value:

Partia derivatives are computed using explicit formulas (for some predefined fit functions) or with finite difference (for custom equations).

### Weighting of Data Points Using Y Errors

MagicPlot can use weighting of y values based on y errors  $s_i$ :

- If standard y errors are **not** specified: all w<sub>i</sub>=1
- If standard *y* errors *s<sub>i</sub>* are specified:

We rec  $C_{s_i}^{1}$  is 2 normalizing coefficient (to make the sum of  $w_i$  be equal to N):

 $h_{i} = i_{i} t_{i} + v_{i} + v_{i}$ 

- Get y errors from table column(s),
- Percent of data for every point,

• Fixed value or Standard deviation — do not use in weighting because in this case the error values are the same for all data points.

### **Iterations Stop Criteria**

After each iteration except the first MagicPlot evaluates *deviation decrement D*:

Deviation decrement shows how the residual sum of squares (RSS) on current iteration relatively differs from that on the previous iteration.

The iterative fit procedure stops on one of two conditions:

- If the deviation decrements *D* for two last iterations is less than minimum allowable deviation decrement, which is 10<sup>-9</sup> by default
- If the number of iterations exceeds maximum number of iterations, which is 100 by default

You can change the minimum allowable deviation decrement and maximum number of iterations in Fitting tab of MagicPlot Preferences.

#### Formulas

In the table below you can find the formulas which MagicPlot uses to calculate fit parameters and values in Fit Report tab.

Because of some confusion in the names of the parameters in different sources (books and software), we also give many different names of same parameter in *note* column.

| Parameter<br>Name                         | Symbol                   | Formula                                                            | Note                                                                                                    |
|-------------------------------------------|--------------------------|--------------------------------------------------------------------|----------------------------------------------------------------------------------------------------|
| Original Data                             | a and Fit                | Model Properties                                                   |                                                                                                    |
| Number of<br>used data<br>points          | N                        | _                                                                  | This is the number of data points inside specified Fit Interval.                                                                                                    |
| Fit<br>parameters                         | $\beta_1,\ldots,\beta_p$ | _                                                                  | For peak-like functions (Gauss, Lorentz) these parameters are amplitude, position and half width at half maximum.                                                                                                    |
| Number of fit function parameters $\beta$ | p                        | —                                                                  | This is the total number of parameters of all fit curves which are summarized to fit.                                                                                                    |
| WDegrees of<br>freedom                    | ν                        | N–p                                                                |                                                                                                    |
| Estimated<br>mean of data                 | $\overline{y}$           | 1 1                                                                |                                                                                                    |
| Estimated<br>variance of<br>data          | s <sup>2</sup>           | $\overline{N} \sum_{i=1}^{N} y_i$                                  | Not used by fit algorithm, only for comparison.                                                                                                    |
| Data total<br>sum of<br>squares, TSS      | TSS                      | $\frac{1}{N-1}$ N $\left(y_i - \overline{y}\right)_2$              | TSS is also called sum of squares about the mean and acronym<br>SST is also used.                                                                                                    |
| Fit Result                                |                          |                                                                    |                                                                                                    |
| Residual sum<br>of squares,<br>RSS        | $\chi^2$                 | $\sum_{i=1}^{i=1} w_i \left( y_i - y_i \right)$                    | This value is minimized during the fit to find the optimal fit<br>function parameters.<br>RSS is also called the sum of squared residuals (SSR), the error<br>sum of squares (ESS), the sum of squares due to error (SSE). |
|                                           |                          | $w_i\left(y_i - f\left(x_i, \beta_1, \dots, \beta_p\right)\right)$ |                                                                                                    |
| http://magicple                           | ot com/wi                |                                                                    | Printed on Sat Apr 27 11:28:26 20                                                                                                    |

| Parameter<br>Name                                                    | Symbol                | Formula                                                                            | Note                                                                                                    |
|----------------------------------------------------------------------|-----------------------|------------------------------------------------------------------------------------|----------------------------------------------------------------------------------------------------|
| Original Data                                                        | a and Fit             | Model Properties                                                                   |                                                                                                    |
| Reduced $\chi^2$                                                     | $\chi^2_{red.}$       | $\frac{\chi^2}{\nu} = \frac{\chi^2}{N - p}$                                        | The advantage of the reduced chi-squared is that it already<br>normalizes for the number of data points and model (fit function)<br>complexity.<br>Reduced $\chi^2$ is also called mean square error (MSE) or the residual<br>mean square.                                                                                                    |
| Residual<br>standard<br>deviation                                    | s                     |                                                                                    | Standard deviation is also called root mean square of the error<br>(Root MSE)                                                                                                    |
| WCoefficient<br>of<br>determination                                  | R <sup>2</sup>        | $\sqrt{\left(\begin{array}{c} \chi^{2} \\ \chi^{2}_{2 \ red.} \end{array}\right)}$ | $R^2$ will be equal to one if fit is perfect, and to zero otherwise. This is<br>a biased estimate of the population $R^2$ , and will never decrease if<br>additional fit parameters (fit curves) are added, even if they are<br>irrelevant.                                                                                                    |
| Adjusted R <sup>2</sup>                                              | $\overline{R}^2$      | $1 - \frac{N-l}{N-p-l} \left( 1 - R^2 \right)$                                     | Adjusted $R^2$ (or <i>degrees of freedom adjusted R-square</i> ) is a slightly<br>modified version of $R^2$ , designed to penalize for the excess number<br>of fit parameters (fit curves) which do not add to the explanatory<br>power of the regression. This statistic is always smaller than $R^2$ ,<br>can decrease as you add new fit curves, and even be negative for<br>poorly fitting models.                                                                                                    |
| Covariance<br>matrix of<br>parameters $\beta_k$                      | Σ                     | $\frac{\chi^2}{M\pi} \left[ \alpha \right]^{-1}$                                   | Here $\alpha$ is the matrix of partial derivatives of fit function with respect to parameters $\beta_m$ and $\beta_n$ which is used for fitting:                                                                                                    |
| Standard<br>deviation of<br>parameters<br>$\beta_{k}$ ,<br>std. dev. | <i>s</i> <sub>k</sub> | $\sqrt{\left[\Sigma\right]}$                                                       | $ f_{\text{table},n} \text{ table}_{i=1} \text{ displayed}_{\substack{\partial \beta \\ \partial \beta \\ m}} \left( \text{in } \text{St} \mathcal{B}_{1}, \text{-Delv}_{p}, \begin{array}{c} \text{dely}_{p}, \\ \text{dely}_{n}, \\ \text{dely}_{n}, \\ \\ \text{dely}_{n}, \\ \\ \text{dely}_{n}, \\ \\ \text{dely}_{n}, \\ \\ \text{dely}_{n}, \\ \\ \text{dely}_{n}, \\ \\ \text{dely}_{n}, \\ \\ \text{dely}_{n}, \\ \\ \\ \text{dely}_{n}, \\ \\ \\ \\ \\ \\ \\ \\ \\ \\ \\ \\ \\ \\ \\ \\ \\ \\ \\$ |
| Correlation<br>matrix of<br>parameters $\beta_k$                     | С                     | $\mathbf{V}^{L_{J_{k},k}}$                                                         | This matrix has 1's on diagonal.                                                                                                    |

### See Also

- Nonlinear Curve Fitting: Fit Plot
- Specifying Custom Fit Equation
- Using Spline for Baseline Subtraction
- Joining the Parameters of Fit Curves
- Guessing Peaks
- Predefined Fit Curves Equations
- transform\_xy
- Calculating Integrals and Statistics on Intervals using Fit Plot

From: http://magicplot.com/wiki/ - MagicPlot Manual

Permanent link: http://magicplot.com/wiki/fit\_formulas?rev=1322298120

Last update: Sun Nov 8 12:20:32 2015

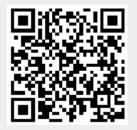